#### Convergence

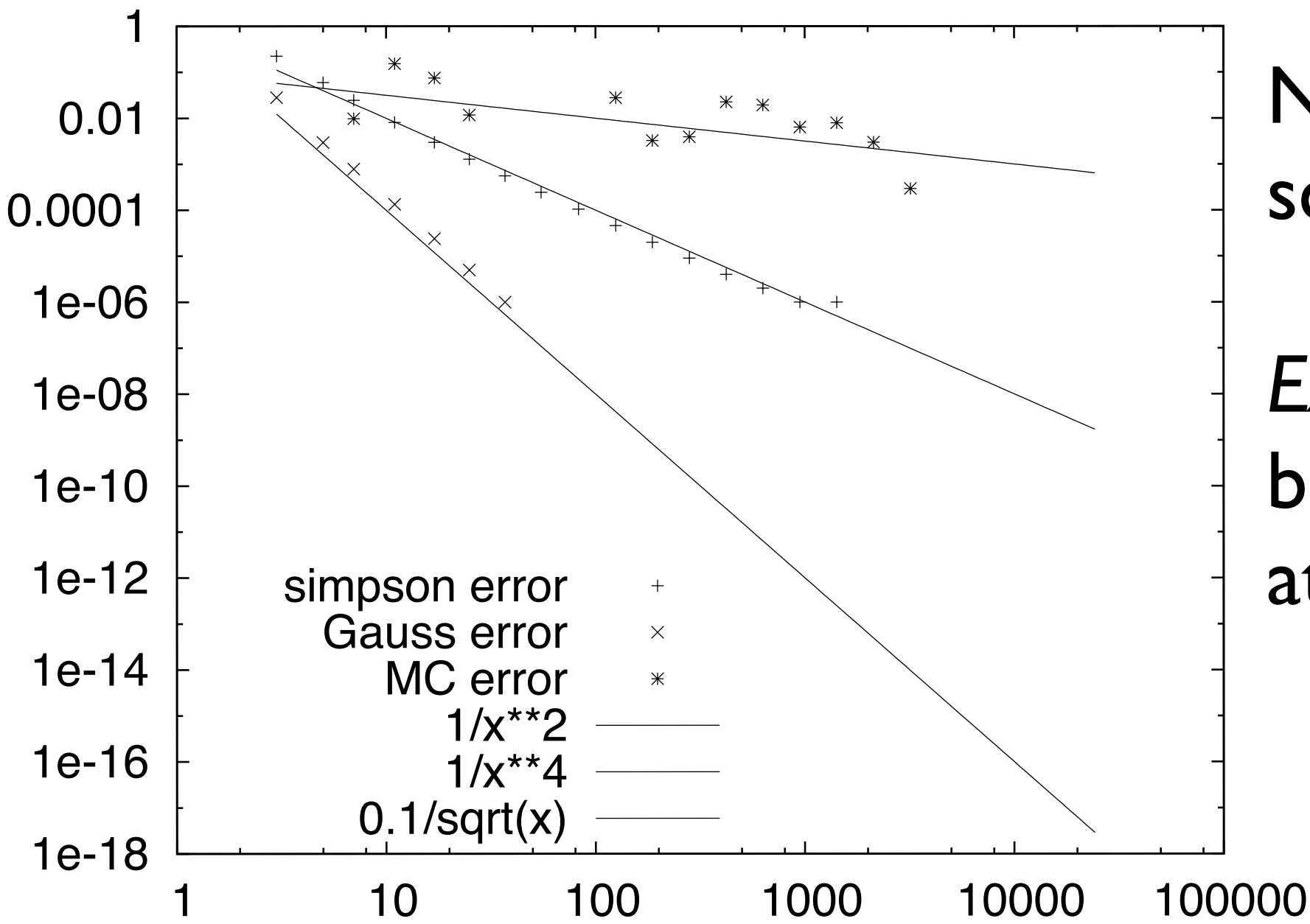

Note convergence scales as expected..

*Except* Simpson Rule, because of singularity at origin.

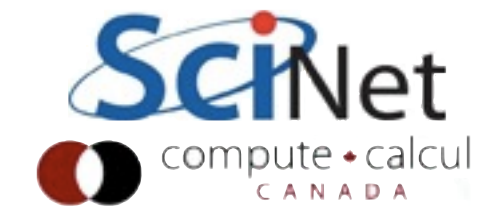

#### ODE Solve

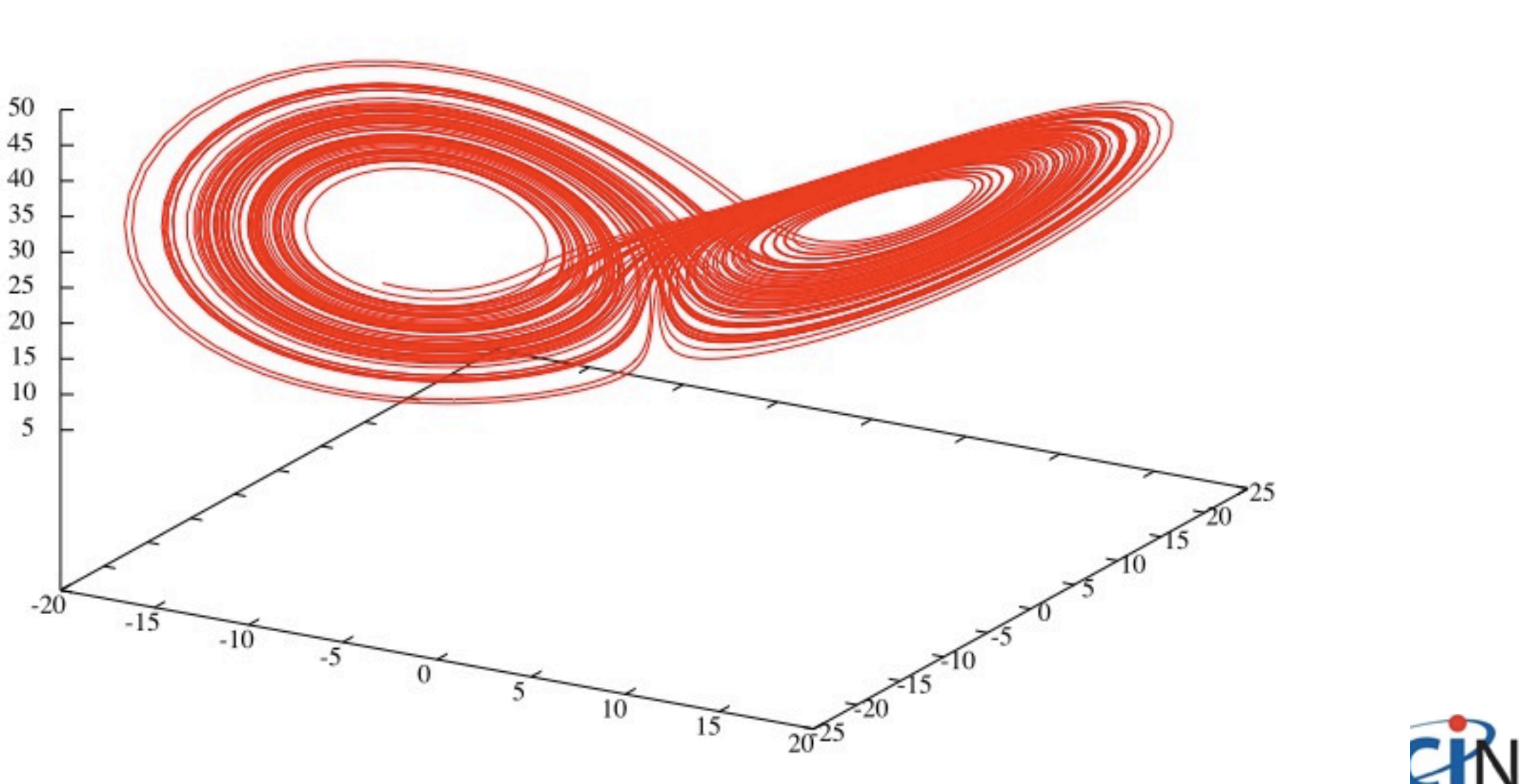

Attractor -

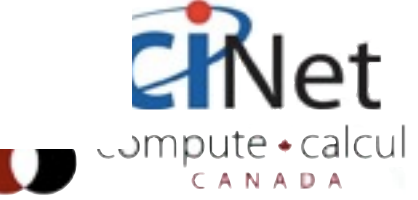

## Numerical Linear Algebra

Ramses Van Zon, Jonathan Dursi SciNet, Jan/Feb 2012

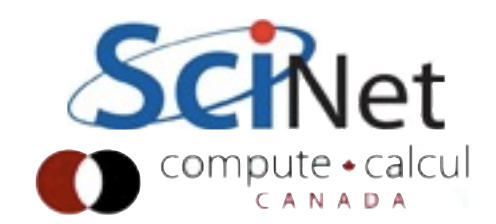

#### Conclusion

- Linear algebra pops up everywhere, even if you don't notice
- Statistics, data fitting, graph problems, PDE/ coupled ODE solves...
- There exist very highly tuned packages for any sort of problem that can be cast into matricies and vectors - use them
- LAPACK, BLAS
- Exploit structure in your matricies
- Don't ever invert a matrix

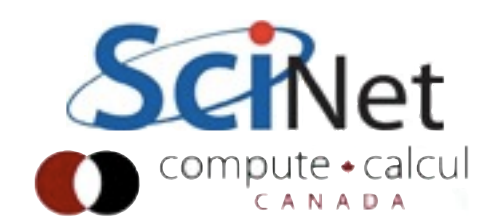

#### **Outline**

- Reminder of Linear Algebra
- Gaussian Elimination
- BLAS
- Solving  $Ax = b$
- Sparse matricies
- Iterative solvers
- Eigenproblems

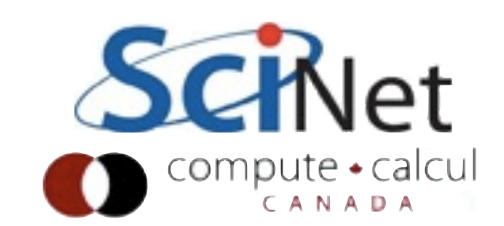

#### Vector operations

- Geometric Interpretation
- Scaling a vector, adding two vectors together...
- Dot product (or any inner product)

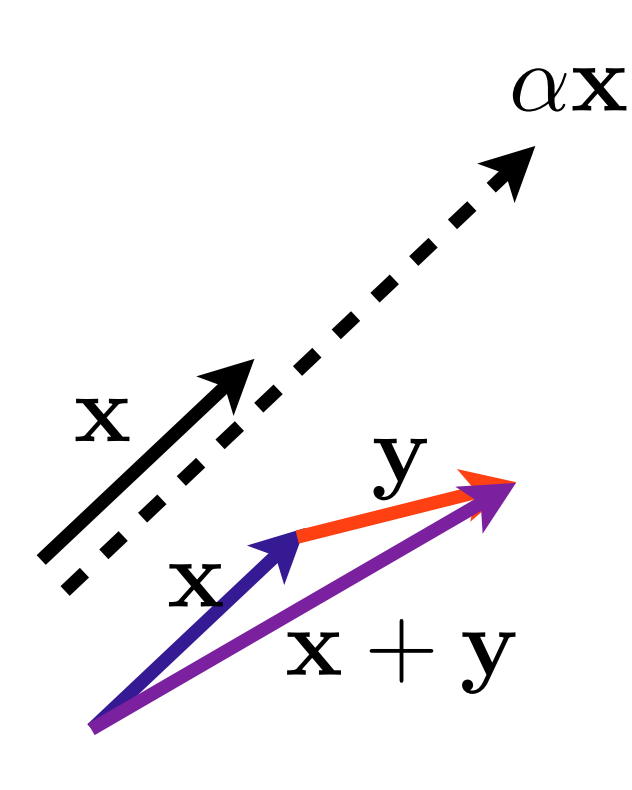

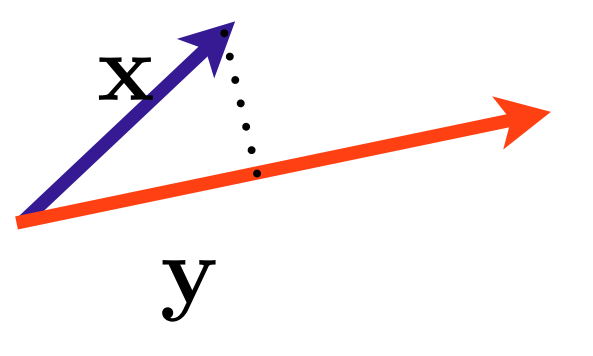

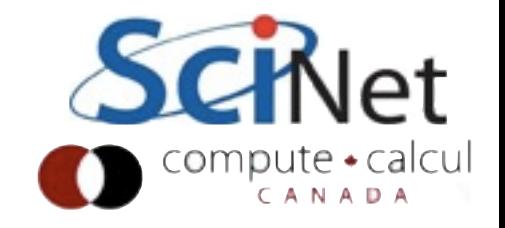

#### Vector spaces

• A set of vectors x spans a space S iff every vector in S can be expressed as a linear combination of xi

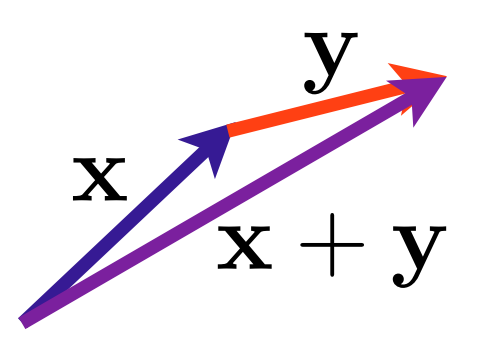

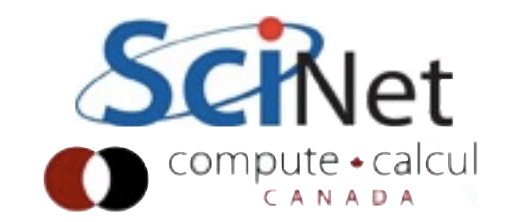

## Vector orthogonality no overlap

• A set of vectors is said to be orthogonal if

$$
x_i \cdot x_j \iff i \neq j
$$

and orthonormal if

$$
x_i \cdot x_j = \begin{cases} 0 & i \neq j \\ 1 & i = j \end{cases}
$$

• A set of n orthogonal vectors necessarily span a subspace of dimension n

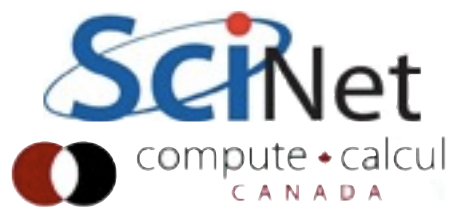

# Matrix . Vector: Change of Basis

 $A$ **x** = **b** 

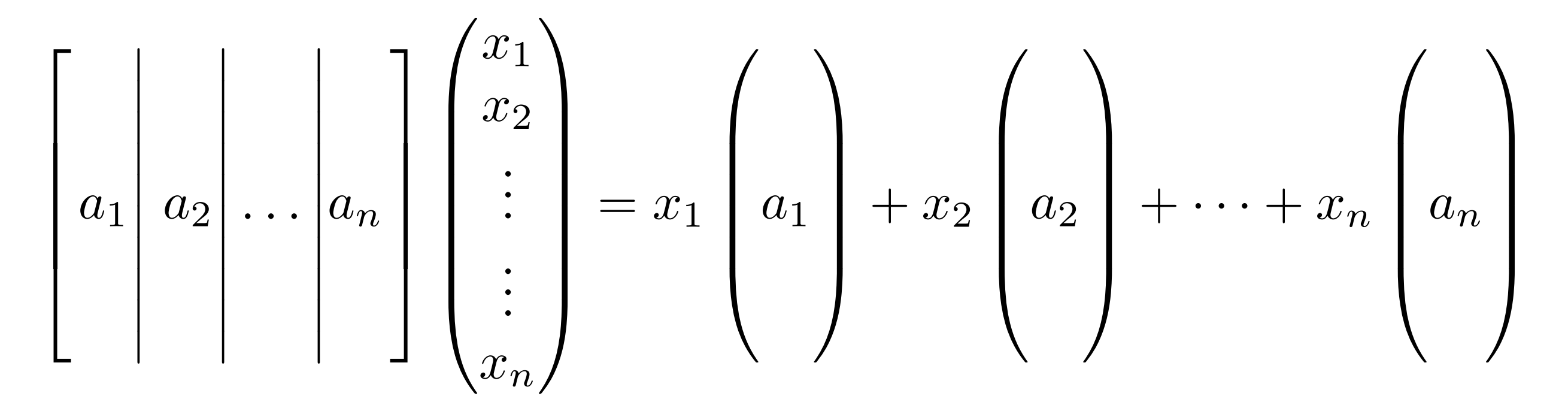

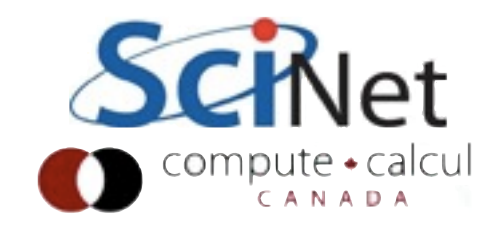

Matrix . Vector: Change of Basis

- $Ax = b$ : x is the (unique) vector of coefficients that represents b in the basis of columns of A
- Basis for  $b: \{e_1, e_2, \ldots, e_n\}$
- Basis for  $x: \{a_1, a_2, ..., a_n\}$

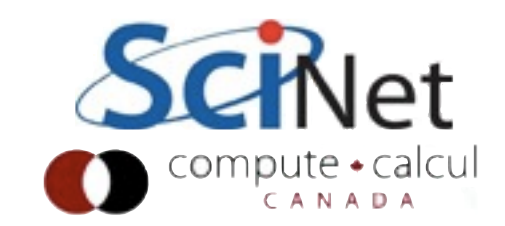

#### Column spaces

- Column space of A the space spanned by the column vectors ai
- eg, column space is all vectors that can be formed by linear combinations of the ai

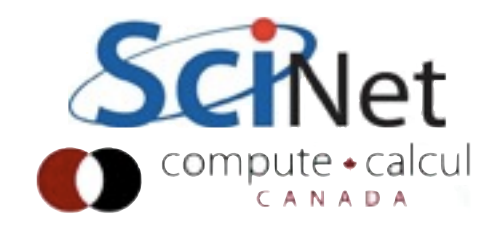

# Matrix Vector: Linear mapping

- $Ax = b$ : Linear transformation of x.
	- $Ax_1 = b_1$ ;  $Ax_2 = b_2$
	- $A(x_1 + x_2) = (b_1 + b_2)$
	- $A(\alpha x_1) = \alpha b_1$

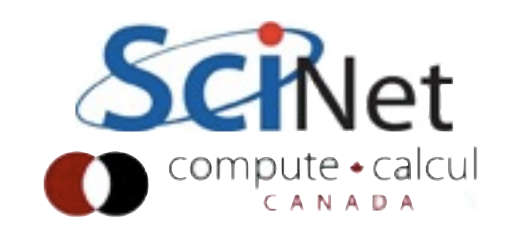

## Range of A all possible b

• The range of a matrix A is the space of all possible vectors it can map to:

$$
b \in \text{Range}(A) \implies \exists x \mid Ax = b
$$

eg, column space.

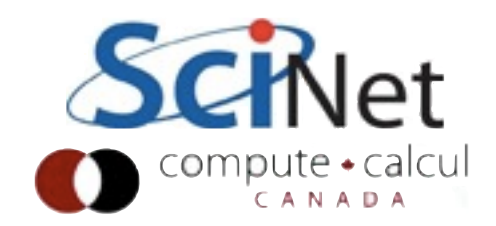

Nullspace of A: vectors that map to zero

• The nullspace of a matrix A is the space of all vectors it maps to zero:

 $\mathbf{x} \in \text{Null}(\mathbf{A}) \implies \mathbf{A}\mathbf{x} = \mathbf{0}, \mathbf{x} \neq \mathbf{0}$ 

• For matricies A with a non-empty nullspace, there may be no solution to Ax=b, or infinitely many solutions.

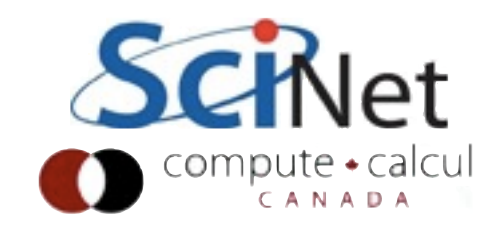

## Column Rank: Dimension of Range

- The Rank of a matrix A is the dimension (eg, minimum number of basis vectors) of it's column space.
- For square (nxn) matrix, a Full-Rank matrix has rank n.
- Column rank = Row Rank (not obvious, but true.) So generally just say "Rank"

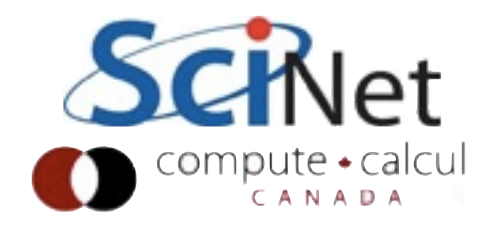

#### Invertability

- Square, full-rank nxn matrix A has an inverse,  $A^{-1}$ , such that  $A A^{-1} = A^{-1}A = I$
- For nxn matrix, following statements are equivalent:
	- Has an inverse
	- rank $(A)$  = n
	- range $(A) = R^n$
	- $null(A) = \{\}$
- No eigenvalues are 0
- No singular values are 0
- determinant is non-zero

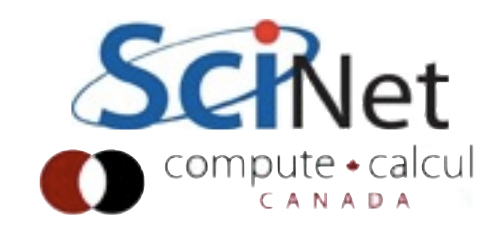

#### Solving Linear Systems Ax=b, solve for x

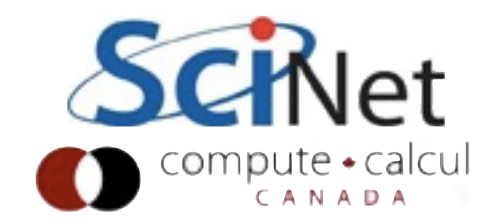

## Sets of linear equations: don't invert

- $Ax = b$  implies  $x = A^{-1}b$
- Mathematically true, but numerically, inversion:
	- is slower than other solution methods
	- is numerically much less stable
	- ruins sparcity (**huge** memory disadvantage for, *eg*, PDEs on meshes)
	- loses any special structure of matrix A

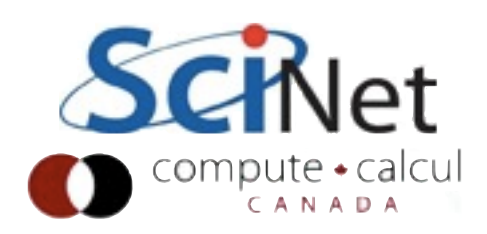

## Easy systems to solve

- We'll talk about methods to solve linear systems of equations
- Will assume nonsingular matricies (so there exists a unique solution)
- But some systems much easier to solve than others. Be aware of "nice" properties of your matricies!

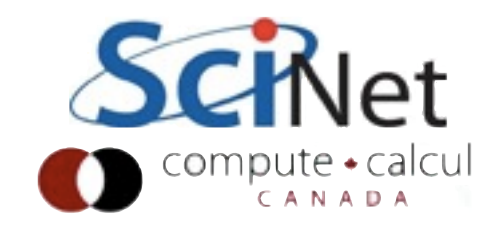

## Diagonal Matrices

- (generally called D, or Λ)
- Ridiculously easy
- Matrix multiplication just di xi

$$
\begin{pmatrix} d_1 & & & \\ & d_2 & & \\ & & \cdots & \\ & & & d_n \end{pmatrix} \begin{pmatrix} x_1 \\ x_2 \\ \vdots \\ x_n \end{pmatrix} = \begin{pmatrix} b_1 \\ b_2 \\ \vdots \\ b_n \end{pmatrix}
$$

$$
x_i = \frac{b_i}{d_i}
$$

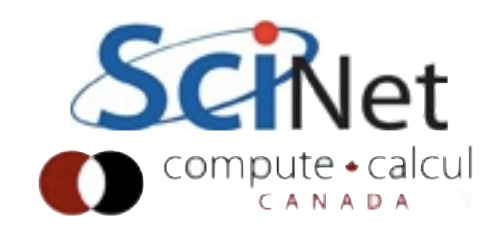

#### Upper Triangular Matrices

- Generally called U
- "Back Substition": solve (easy) last one first
- Use that to solve previous one, etc.
- Lower triangular (L): "Forward substitution", same deal.

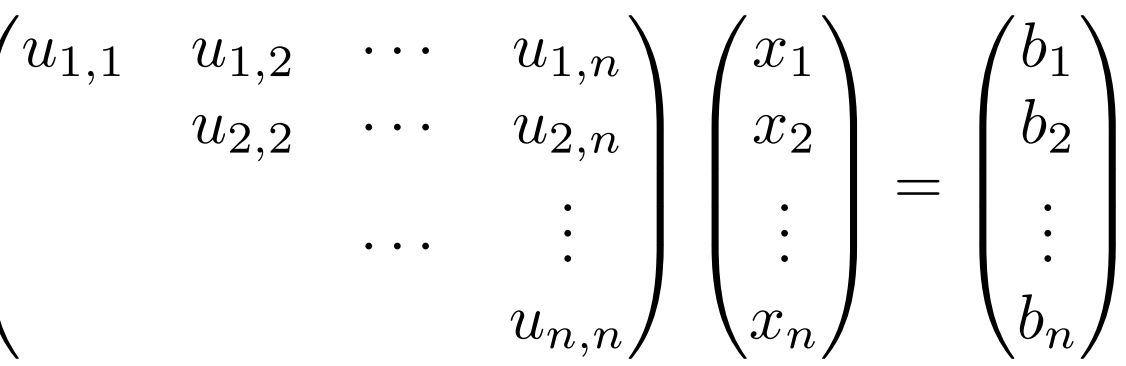

$$
x_n = \frac{b_n}{u_{n,n}}
$$

$$
x_{n-1} = \frac{b_n - u_{n-1,n}x_n}{u_{n-1,n-1}}
$$

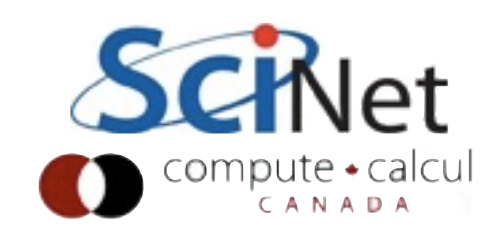

## Orthogonal matrices

- Generally called Q
- Columns (rows) are orthogonal unit vectors
- Transpose is inverse!
- *That* inverse I'll let you compute.
- Orthogonal matrices are numerically very nice - all row, col vectors are same "length".

$$
Q^T Q = I
$$

$$
Q\mathbf{x} = \mathbf{b}
$$

$$
Q^T Q \mathbf{x} = Q^T \mathbf{b}
$$

$$
\mathbf{x} = Q^T \mathbf{b}
$$

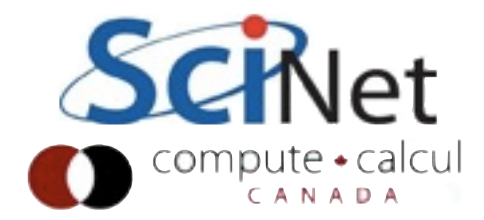

## Symmetric Matrices

- No special nomenclature
- Half the work; only have to deal with half the matrix
- (I'm assuming real matrices, here; complex: Hermetian)

 $A^T = A$  $a_{i,j} = a_{j,i}$ 

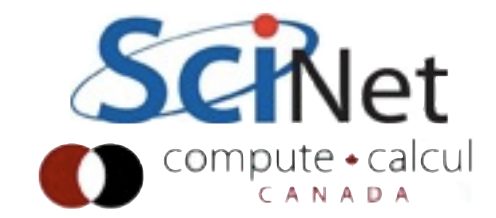

#### Symmetric Positive Definite

- Very special but common (covariance matricies, some PDEs)
- Always non-singular
- All eigenvalues positive
- Numerically very nice to work with

$$
A^T = A
$$

$$
\mathbf{x}^T A \mathbf{x} > 0
$$

$$
A = LL^T
$$

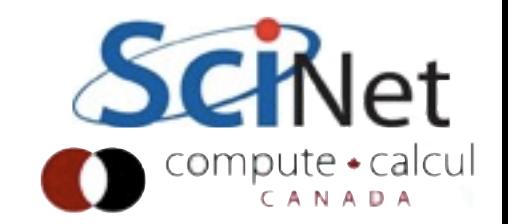

#### Structure matters

- Find structure in your problems
- If writing equations in slightly different way gives you nice structure, do it
- Preserve structure when possible

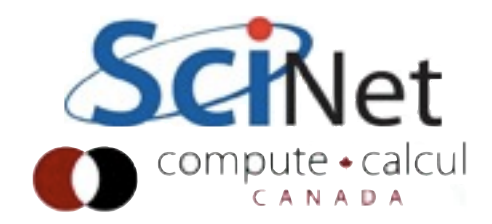

#### Gaussian Elimination

- For general square matrices (can't exploit above properties)
- We all learned this in high school:
	- Subtract off multiples of previous rows to zero out below-diagonals
	- Back-subsitute when done

$$
\begin{pmatrix}\n10 & -7 & 0 \\
5 & -1 & 5 \\
-2 & 2 & 6\n\end{pmatrix}\n\begin{pmatrix}\nx_1 \\
x_2 \\
x_3\n\end{pmatrix} = \begin{pmatrix}\n7 \\
6 \\
4\n\end{pmatrix}
$$
\n
$$
\begin{pmatrix}\n10 & -7 & 0 \\
2.5 & 5 \\
3.4 & 6\n\end{pmatrix}\n\begin{pmatrix}\nx_1 \\
x_2 \\
x_3\n\end{pmatrix} = \begin{pmatrix}\n7 \\
-0.5 \\
2.6\n\end{pmatrix}
$$
\n
$$
10 -7 & 0 \\
2.5 & 5 \\
-0.8\n\end{pmatrix}\n\begin{pmatrix}\nx_1 \\
x_2 \\
x_3\n\end{pmatrix} = \begin{pmatrix}\n7 \\
-0.5 \\
3.28\n\end{pmatrix}
$$

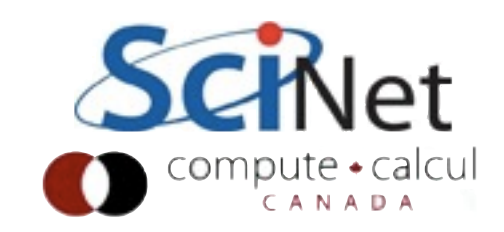

#### Basic Linear Algebra Subroutines

- Linear algebra fairly simple: matricies and vectors
- Row vector operations, column vector operations, matrix-matrix operations
- BLAS: Basic Linear Algebra Subroutines.
	- Level I: vector-vector operations
	- Level 2: matrix-vector operations
	- Level 3: matrix-matrix operations

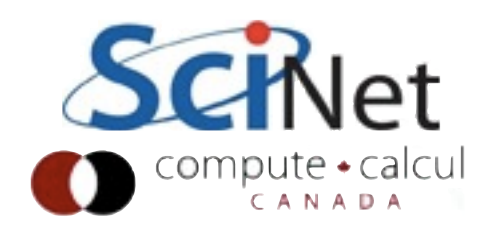

#### Basic Linear Algebra Subroutines

- A well defined standard interface for these routines
- Many highly-tuned implementations exist for various platforms. (Atlas, Flame, Goto, PLASMA, cuBLAS...)
- (Interface vs. Implementation! Trick is designing a sufficiently general interface.)
- Higher-order operations (matrix factorizations, like as we'll see, gaussian elimiation) defined in LAPACK, on top of BLAS.

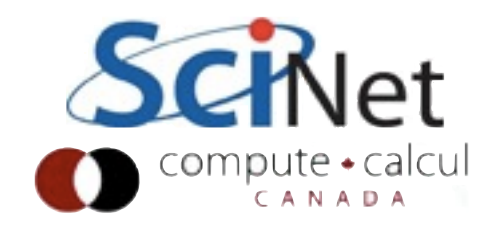

## Typical BLAS routines

- Level 1: sdot (dot product, single), zaxpy  $(ax + y, dbl complex)$
- Level 2: dgemv (dbl matrix\*vec), dsymv (dbl symmetric matrix\*vec)
- Level 3: sgemm (general matrix-matrix), ctrmm (triangular matrix-matrix)
- Incredibly cryptic names, interfaces.

#### Prefixes:

S: Single C: Complex D: Double Z: Double Complex

#### Matrix Types:

GE: General SY: Symmetric TP: Triangular Packed

GB: General Banded SB: Symmetric Banded HY: Hermetian HB: Hermetian Banded TR: Triangular TB: Triangular Banded

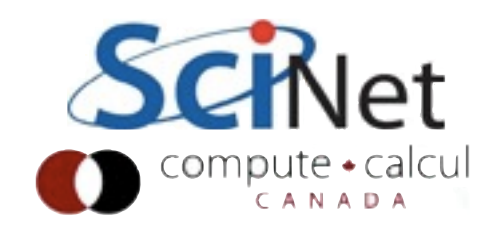

## Why bother?

• Finding, downloading library

$$
c_{i,j} = \sum_{k} a_{i,k} b_{k,j}
$$

 $C = AB$ 

- Figuring out how to link
- C/Fortran issues
- Just write it it's not rocket science.

```
for (i=0; i< N; i++)for (j=0; j<N; j++)for (k=0; k< N; k++)c[i][j] = a[i][k]*b[k][j];
```
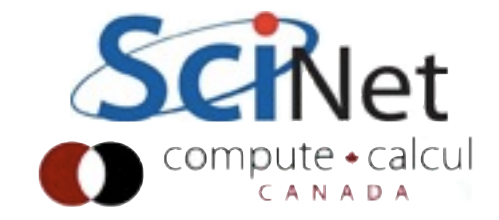

## Never, ever, write your own

Matrix-Matrix Multiplication (MMM) on 2 x Core 2 Extreme 3 GHz Performance [Gflop/s]

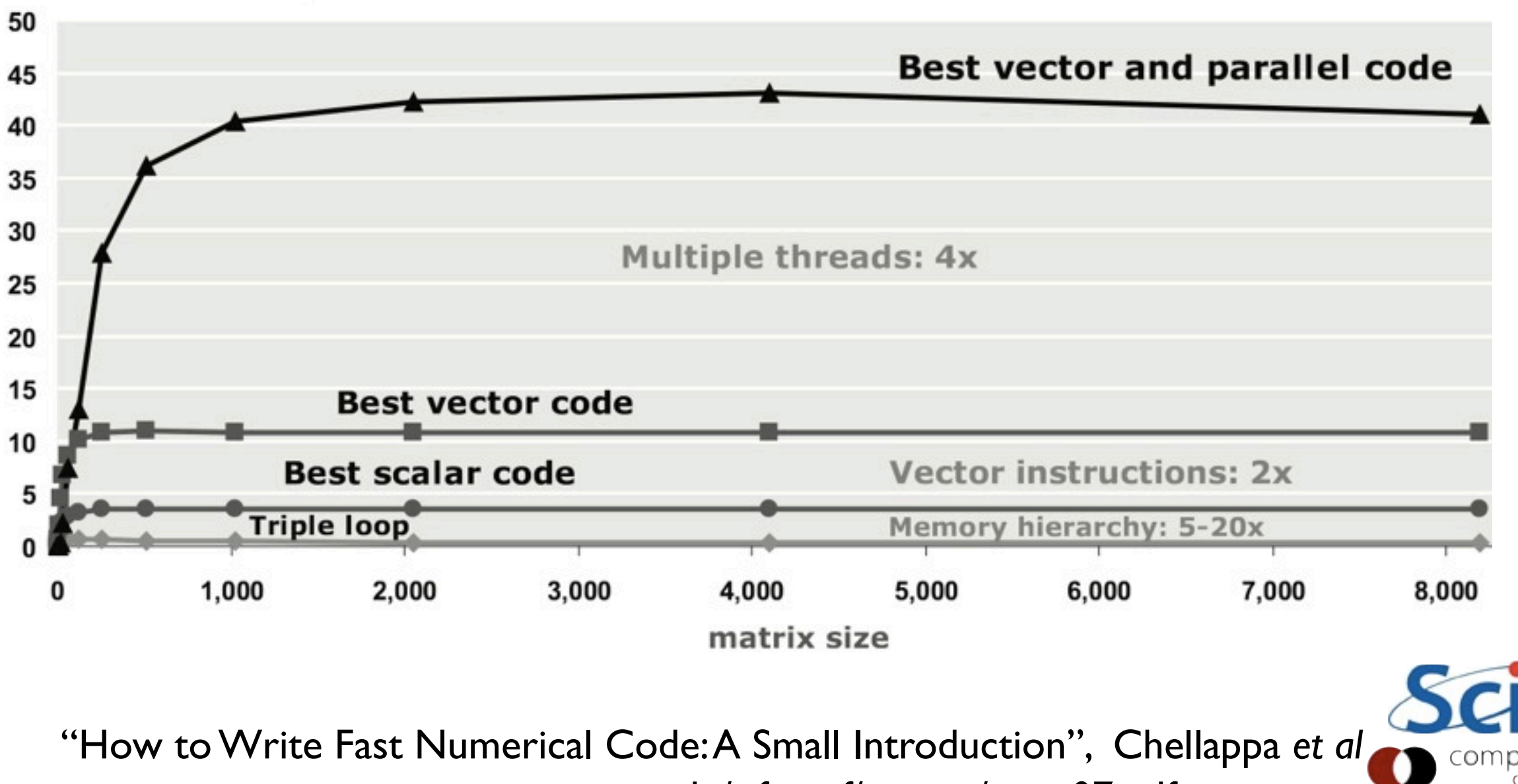

[www.ece.cmu.edu/~franzf/papers/gttse07.pdf](http://www.ece.cmu.edu/~franzf/papers/gttse07.pdf)

#### Division of Labour

- Focus on the science you need to do
- Write code for your problem - stuff that you know best
- Let people who enjoy making fast linear algebra software for a living do that.

#### **LAPACK — Linear Algebra PA**

Most Visited v & gCal & gScholar | ISI UTLib & NA @ UofT

同く

#### Menu

www.netlib.org/lapack/

Presentation Software Licensing LAPACK, version 3.4.0 **Standard C language APIs for LAPACK LAPACK** for Windows **SVN Access** Support Contributors Documentation **Release Notes Improvements and Bugs** FAO Browse, Download LAPACK routines with on-line documentation b **Users' Guide Manpages LAWNS: LAPACK Working Notes Release History Previous Release** LAPACK, version 3.4.0 LAPACK, version 3.3.1

## Gaussian Elimiation = LU Decomposition

- With each stage of the elimination, we were subtracting off some multiple of a previous row
- That means the factored U can have the same multiple of the row added to it to get back to A
- Decomposing to give us  $A = L U$

$$
\begin{pmatrix}\n10 & -7 & 0 \\
5 & -1 & 5 \\
-2 & 2 & 6\n\end{pmatrix} = \begin{pmatrix}\n1 & 1 & 1 \\
1 & 1 & 1\n\end{pmatrix}\n\begin{pmatrix}\n10 & -7 & 0 \\
5 & -1 & 5 \\
-2 & 2 & 6\n\end{pmatrix}
$$
\n
$$
\begin{pmatrix}\n10 & -7 & 0 \\
5 & -1 & 5 \\
-2 & 2 & 6\n\end{pmatrix} = \begin{pmatrix}\n1 & 1 & 1 \\
+\frac{1}{2} & 1 & 1 \\
-\frac{1}{5} & 1 & 1\n\end{pmatrix}\n\begin{pmatrix}\n10 & -7 & 0 \\
2.5 & 5 & 5 \\
0.6 & 6 & 6\n\end{pmatrix}
$$
\n
$$
\begin{pmatrix}\n10 & -7 & 0 \\
5 & -1 & 5 \\
-2 & 2 & 6\n\end{pmatrix} = \begin{pmatrix}\n1 & 1 & 1 \\
-\frac{1}{2} & 1 & 1 \\
+\frac{1}{5} & +\frac{6}{25} & 1\n\end{pmatrix}\n\begin{pmatrix}\n10 & -7 & 0 \\
2.5 & 5 & 5 \\
4.8 & 4.8\n\end{pmatrix}
$$
\n
$$
A = LU
$$

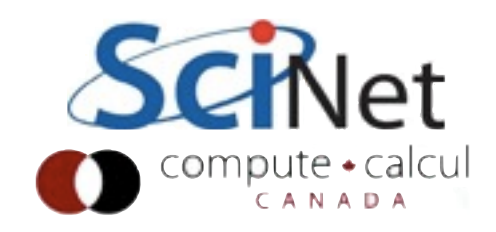

## Solving is fast with LU

- Once have A = LU  $(O(n^3)$  steps) can solve for x quickly  $(O(n^2))$ steps)
- Can solve for same A with different **b** very cheaply
- Backsubstitute, then forward substitute

 $A\mathbf{x} = \mathbf{b}$  $LI/\mathbf{x} = \mathbf{b}$  $L(\mathbf{y}) = \mathbf{b}$  $y = Backsubst(L, b)$  $U\mathbf{x}=\mathbf{y}$  $x = \text{Forwardsubst}(U, \mathbf{y})$ 

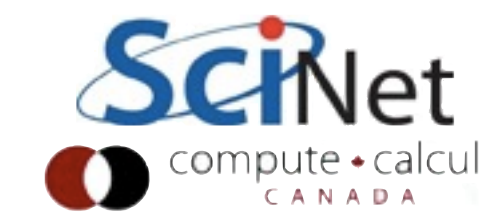

### Conditioning

• A problem is said to be inherently ill-conditioned if any small perturbation in the initial conditions generates huge changes in the results

• Say, calculating 
$$
f(x)
$$
: if  
\n
$$
\frac{||f(x+\delta x)||}{||f(x)||} \gg \frac{||\delta x||}{||x||}
$$

then the problem is inherently hard to do numerically (or with any sort of approximate method)

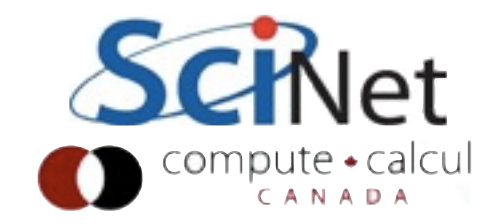

#### Conditioning

- In matrix problems, this can happen in nearly singular matricies nearly linearly dependant columns.
- Carve out strongly overlapping subspaces
- Very small changes in b (say) can result in hugely different change in x

$$
\begin{pmatrix} 1 & 1 \ 1 & 1.05 \end{pmatrix} \begin{pmatrix} x \ y \end{pmatrix} = \begin{pmatrix} 2 \ 2 \end{pmatrix}
$$

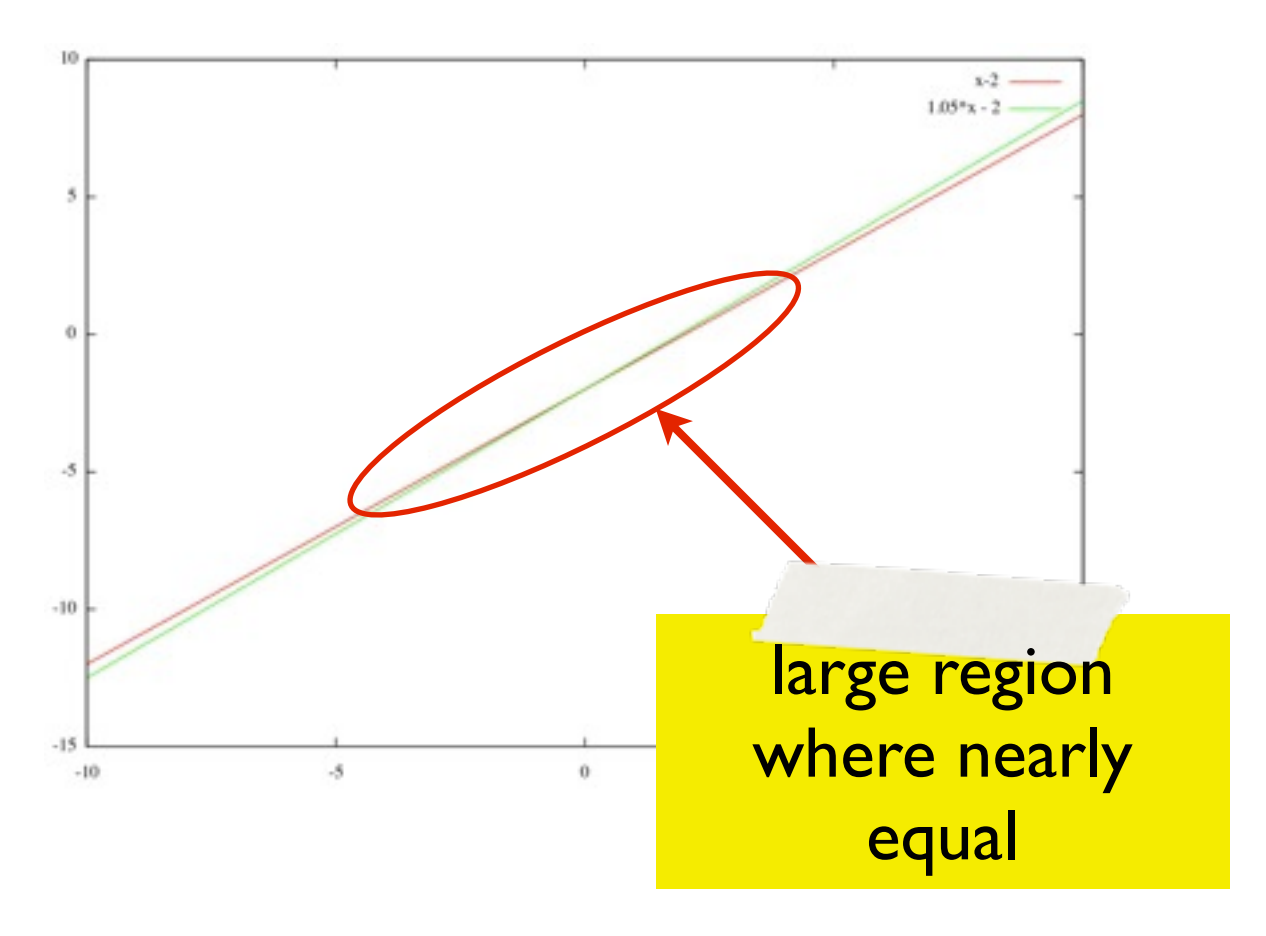

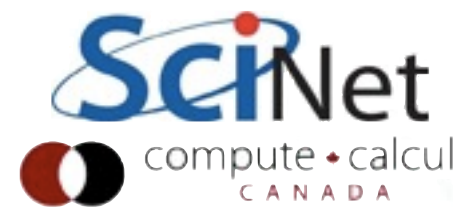
Try it

- Order unity change in answer with 1/2 part in 10<sup>-4</sup> change in input.
- Would be true with infinite-precision arithmetic.
- Inherently a tough problem.

```
$ ipython --pylab
In [1]: a = numpy.array([1,1],
             [1,1.0001]])
In [2]: b = numpy.array([2,2])
In [3]: scipy.linalg.solve(a,b)
Out[3]: array([ 2., 0.])
In [4]: scipy.linalg.solve(a,
      b+numpy.array([0,0.0001]))
Out[4]: ??
```
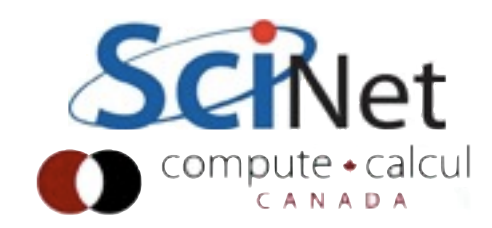

### Condition number

- Condition number can be estimated using "sizes" (matrix norms) of A, inverse of A.
- Lapack routines exist: \_\_\_CON
- Relative error in x can't be less than condition number \* machine epsilon.

 $\kappa(A) = ||A|| \cdot ||A^{-1}||$ 

$$
\frac{||\delta x||}{||x||} < \kappa(A) \frac{||\delta b||}{||b||}
$$

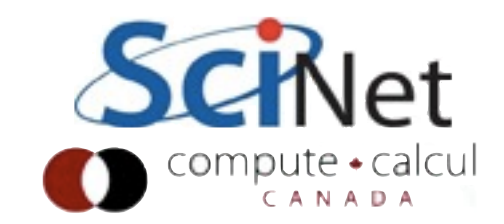

#### Residuals

- Computational scientists have over 20 words for "numerical error"
- Absolute, relative error error in x.
- **Residual**: answer in result provided by erroneous x error in b.
- Which is more important is entirely problem dependant

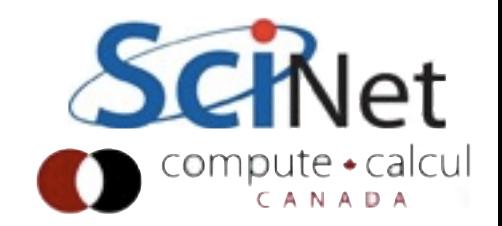

Pivoting

- The diagonal elements we use to "zero out" lower elements are called pivots.
- May need to change pivots, if for instance zeros appear in wrong place
- Matrix might be singular, or fixed by reordering
- PLU factorization

$$
A = \begin{pmatrix} 0 & a & b \\ 0 & 0 & c \\ d & e & f \end{pmatrix}
$$

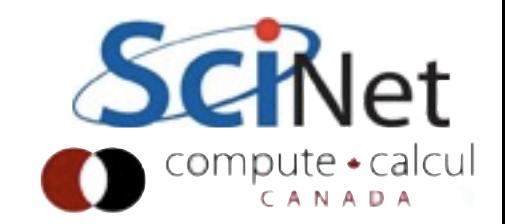

# Pivoting

- Important numerically, too - avoid catastrophic loss of precision.
- Consider 3 digits of decimal precision. Problem nowhere near singular
- What does scipy say?

$$
\begin{pmatrix}\n10^{-4} & 1 \\
1 & 1\n\end{pmatrix}\n\begin{pmatrix}\nx \\
y\n\end{pmatrix} = \begin{pmatrix}\n1 \\
2\n\end{pmatrix}
$$
\n
$$
\begin{pmatrix}\n10^{-4} & 1 \\
10^{-4} & 10^{4}\n\end{pmatrix}\n\begin{pmatrix}\nx \\
y\n\end{pmatrix} = \begin{pmatrix}\n1 \\
10^{4}\n\end{pmatrix}
$$
\n
$$
\begin{pmatrix}\n10^{-4} & 1 \\
10^{4}\n\end{pmatrix}\n\begin{pmatrix}\nx \\
y\n\end{pmatrix} = \begin{pmatrix}\n1 \\
10^{4}\n\end{pmatrix}
$$
\n
$$
\begin{pmatrix}\nx \\
y\n\end{pmatrix} = \begin{pmatrix}\n0 \\
1\n\end{pmatrix}
$$

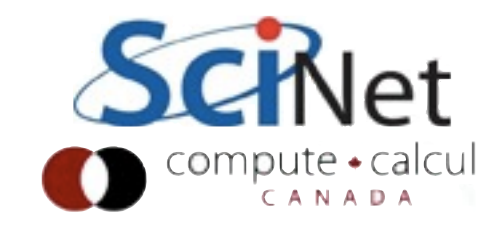

#### Residuals

- Good linear algebra algorithms (and implementations) should give residuals no more than (some function of size of matrix) x (machine epsilon)
- And errors in x no more than condition number times that.
- An exact solution to a nearby problem
- Bad algorithms/implementations will depend on sqrt(machine epsilon) or worse, and/or will be matrix dependant (eg, LU without pivoting).

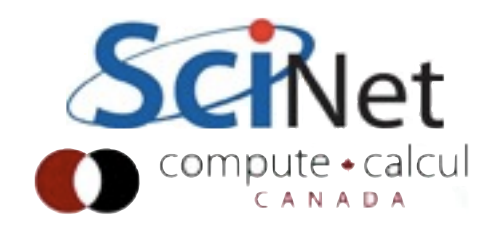

# Cholesky Factorization

• For symmetric, positive definite matrices (surpisingly common), use Cholesky factorization instead.

$$
\bullet \ \ A = LL^T
$$

• No pivoting; more numerically stable; faster.

```
In [10]: a =
numpy.array([[25,15,-5],
[15, 18, 0], [-5, 0, 11]]
In [11]: 
scipy.linalg.cholesky(a)
Out[11]: 
array([ 5., 3., -1.][0., 3., 1.][0, 0, 0, 3.]
```
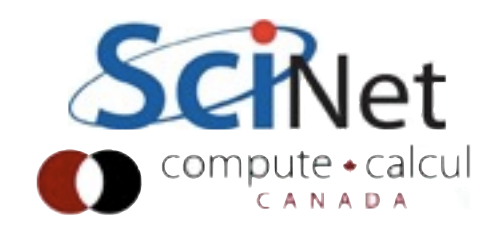

## A x ~ b : QR factorizations

- Not all Ax=b s can be solved; consider an overdetermined system (data fitting).
- LU won't even work on non-square systems.
- What to do?

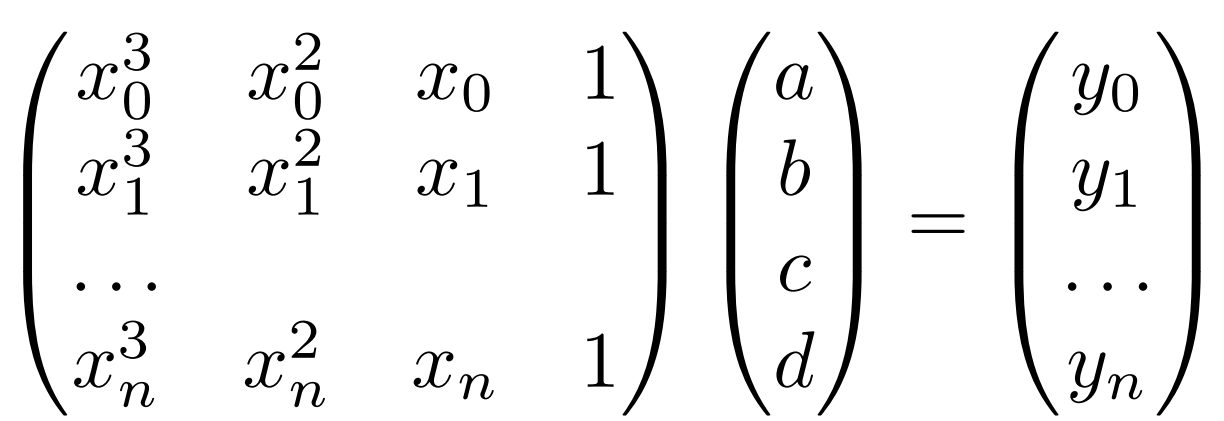

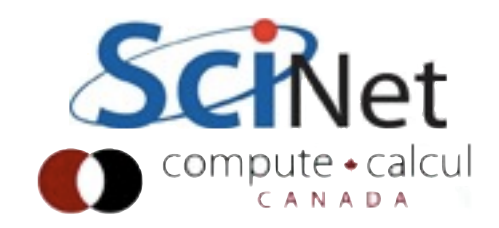

Minimize residual: Residual not in Range(A)

- Want to project out residual somehow
- Normal equations
- Much of linear algebra is decompositions into useful forms

$$
\mathbf{r}^2 = ||\mathbf{b} - A\mathbf{x}||_2^2
$$
  
=  $(\mathbf{b} - A\mathbf{x})^T (\mathbf{b} - A\mathbf{x})$   
=  $\mathbf{b} \cdot \mathbf{b} - 2\mathbf{b}^T A\mathbf{x} + \mathbf{x}^T A^T A\mathbf{x}$   
 $0 = -2\mathbf{b}^T A + 2\mathbf{x}^T A^T A$   
 $(A^T A)\mathbf{x} = A^T \mathbf{b}$ 

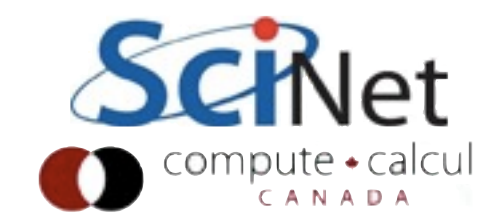

## QR decomposition

- All matricies can be decomposed into QR, even mxn, m>n
- Bottom half of R is necessarily empty (below diagonal)
- All columns in Q are orthogonal bases of m-d space, and R is the combination of them that makes up A

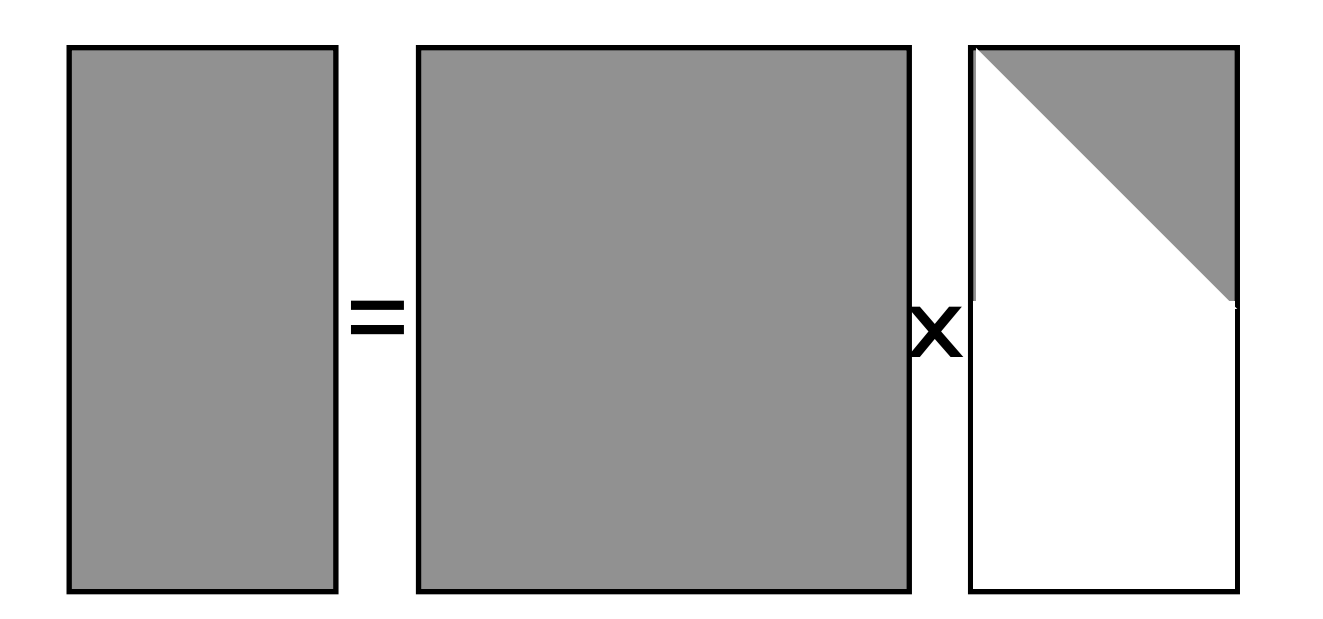

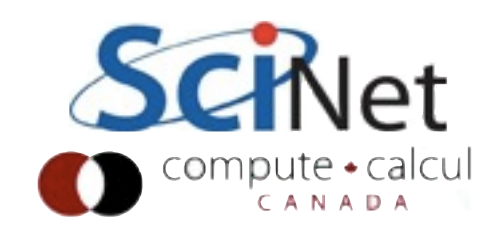

# Orthogonalizing columns of A

- Let's take these n column vectors of length m and make an orthonormal basis.
- Divide a<sub>1</sub> by its norm; I done. What about rest?

$$
\begin{bmatrix}\n a_1 & a_2 & \cdots & a_n \\
 a_1 & a_2 & \cdots & a_n \\
\vdots & \vdots & \vdots & \vdots \\
 a_1 & a_1 & \cdots & a_n\n\end{bmatrix}
$$

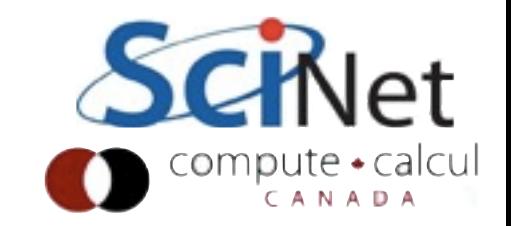

# Gram-Schmidt (don't use this)

- Easiest to follow at first isn't numerically stablest (should use Householder transforms).
- Subtract off q<sub>1</sub> component from a2, take unit vector of that  $- q_2$ .
- And so on.
- Bit like LU, but instead of making zeros, you're making orthogonality

$$
\begin{bmatrix}\na_1 \\
a_2 \\
\vdots \\
a_n\n\end{bmatrix}\n=\n\frac{a_2 - (a_2 \cdot q_1)q_1}{\|a_2 - a_2 \cdot q_1\|}
$$
\nSchle

# Gram-Schmidt (don't use this)

 $\overline{1}$ 

 $\blacksquare$ 

**Contract Contract** 

 $\blacksquare$ 

 $\blacksquare$ 

- Gram-Schmidt handy for generating orthgonal series of basis functions from (say) polynomials, as well.
- Same procedure, just different definition of inner product, norm.

$$
a_1 \begin{bmatrix} a_2 \end{bmatrix} \cdots \begin{bmatrix} a_n \end{bmatrix}
$$

$$
q_2 \begin{bmatrix} \frac{a_2 - (a_2 \cdot q_1) q_1}{\|a_2 - a_2 \cdot q_1\|} \\ \frac{a_3 - a_2 \cdot q_1}{\|a_2 - a_2 \cdot q_1\|} \end{bmatrix}
$$

# QR Factor a random matrix

In  $[13]$ :  $r =$  numpy.random.random((50,50))

In [14]: for i in xrange(50): ....: for j in xrange(i):  $\cdots$ :  $\qquad \qquad$  r[i,j] = 0. ....:

```
In [15]: print r[0:3,0:3]
[[ 0.4147775 0.64843642 0.41133882]
[ 0. 0.88592831 0.54711704 ][0. 0. 0. 23438925]
```
In  $[16]$ :  $q$ , $x =$  scipy.linalg.qr(numpy.random.random((50,50)))

In  $[17]$ : a = numpy.dot(q,r)

In  $[18]$ : q2,  $r2 =$  scipy.linalg.qr(a)

In  $[19]$ : a2 = numpy.dot(q2,r2)

In [20]: print scipy.linalg.norm(a2-a)/scipy.linalg.norm(a) 6.60894445883e-16

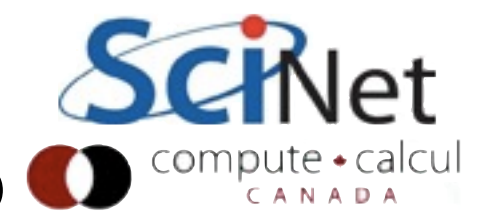

### Errors and residuals

- Generate random matrices Q,R; calculate A
- QR factorization of A
- Errors in  $Q2$ , R2  $\sim$  sqrt(machine epsilon)
- (Random matrix tends to be illconditioned)
- Residual in A: (machine epsilon). Would be sqrt with classical G-S

```
In [18]: q2, r2 = scipy.linalg.qr(a)
```

```
In [19]: a2 = numpy.dot(q2,r2)
```

```
In [20]: print scipy.linalg.norm(a2-a)/
                 scipy.linalg.norm(a)
6.60894445883e-16
```

```
In [21]: print scipy.linalg.norm(q2-q)/
                 scipy.linalg.norm(q)
3.67030163525e-07
```

```
In [22]: print scipy.linalg.norm(r2-r)/
                 scipy.linalg.norm(r)
6.36755093518e-08
```
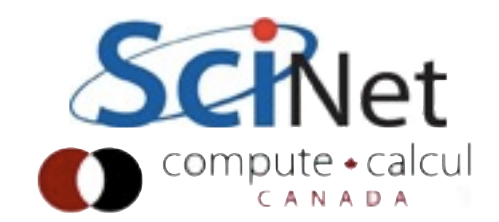

# Normal equations with QR are easy

- Now this is fairly straightforward
- End up with (Rx) forward solve -- equal to matrix-vector product.
- $(A^T A)\mathbf{x} = A^T \mathbf{b}$  $R^TQ^TQR\mathbf{x} = R^TQ^T\mathbf{b}$  $R^T R \mathbf{x} = R^T Q^T \mathbf{b}$  $R\mathbf{x} = Q^T\mathbf{b}$

Done!

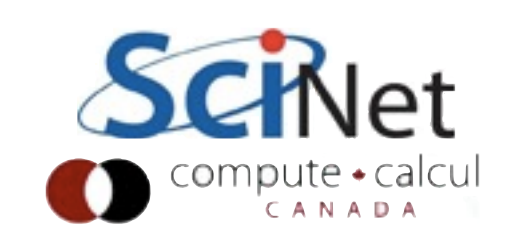

# Eigenproblems

- Tells a great deal about the structure of a matrix
- How it will act on a<br>vector: project onto its vector: project onto its eigenvectors, mutiply by eigenvalues.
- Goal is a complete decomposition:

 $A\mathbf{x} = \lambda \mathbf{x}$ 

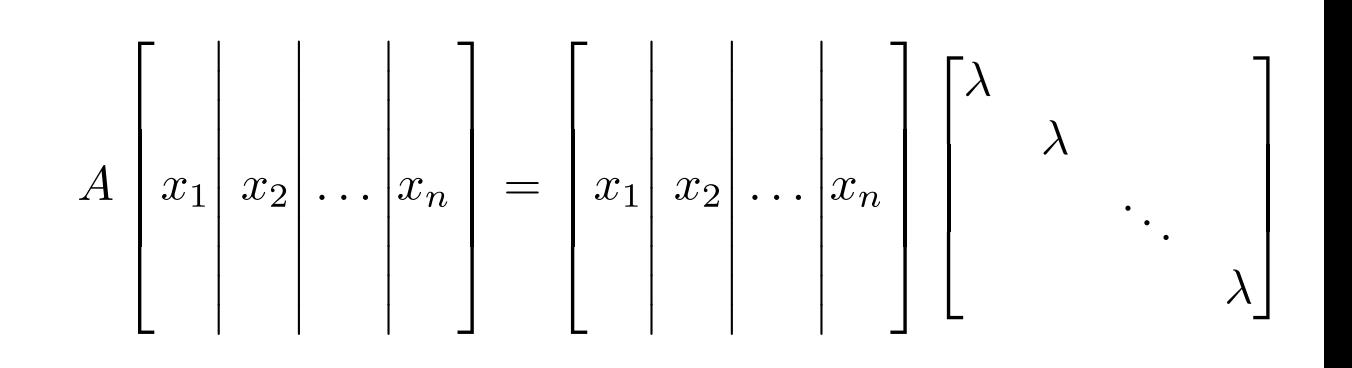

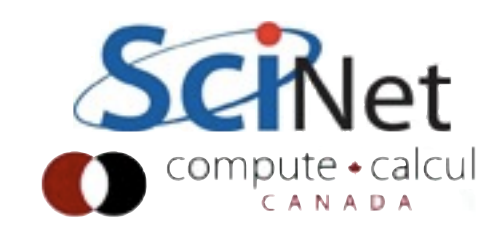

# Eigenvalue Decomposition

- For square matrix
- "Similarity Transform"
- No restrictions on the structure of  $X$
- Can only happen if there are a full set of eigenvectors.
- Diagonalizability: N non-null eigenvectors;
- Invertability: N non-zero eigenvalues

$$
A\left[x_1\middle| x_2\middle| \dots \middle| x_n\right] = \left[x_1\middle| x_2\middle| \dots \middle| x_n\right] \left[\begin{array}{ccc} \lambda & & \\ & \lambda & \\ & & \ddots & \\ & & & \lambda \end{array}\right]
$$

 $AX = X\Lambda$  $A = X \Lambda X^{-1}$ 

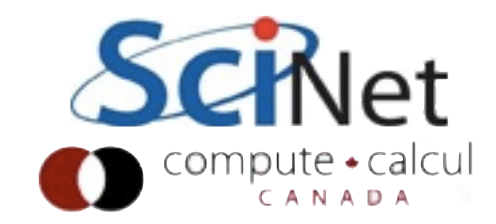

### Defective Matrices

- Both these matrices have eigenvalue 2, with multiplicity 3
- But A has full set of eigenvectors (e<sub>1</sub>,e<sub>2</sub>,e<sub>3</sub>)
- B has only one eigevector; e1
- Not diagonalizable

$$
A = \begin{pmatrix} 2 & 2 & 2 \\ & 2 & 2 \\ & & 2 & 1 \\ & & & 2 \end{pmatrix}
$$

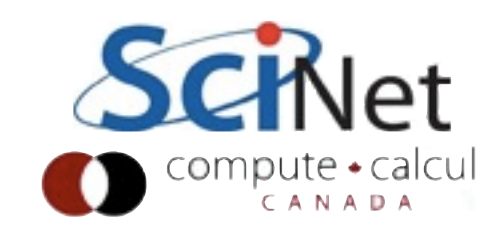

### Iterative Methods

- So far, have dealt solely with direct methods.
- Solution takes one (long) step, then answer is complete, as exact as matrix/method allows.
- Other approach; take successive approximations, get closer.
- Typically converge to machine accuracy in much less time than direct, esp for large matricies

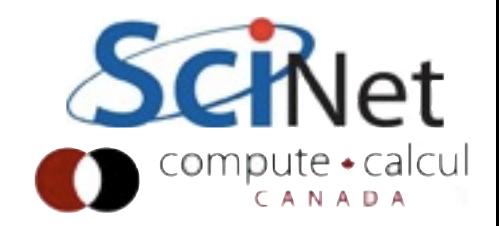

# Krylov Subspaces

- Krylov subspace: repeated action on b by A.
- For sufficiently large n, final term should converge to eigenvector with largest eigenvalue
- But slow, and only one eigenvalue?

$$
A\mathbf{x} = \mathbf{b}
$$
  
 $\mathcal{K} = [\mathbf{b}, A\mathbf{b}, A^2\mathbf{b}, \cdots, A^{n-1}\mathbf{b}]$ 

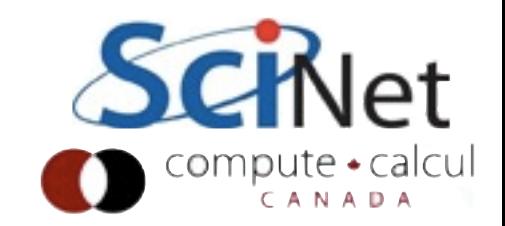

# Krylov Subspaces

• Can orthogonalize (Gram Schmidt, Householder) to project out other components

• Should give approximations to eigenvectors (random b)

• But not numerically stable

$$
A\mathbf{x} = \mathbf{b}
$$
  
 $\mathcal{K} = [\mathbf{b}, A\mathbf{b}, A^2\mathbf{b}, \cdots, A^{n-1}\mathbf{b}]$ 

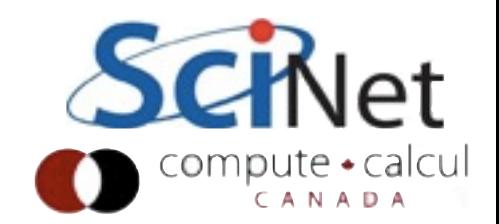

### Arnoldi Iteration

- Stabilized orthogonalization
- Becomes Lanczos iteration for symmetric A
- Orthogonal projection of A onto the Krylov subspace, H
- H is of modest size, can have eigenvalues calculated
- Note: Only requires matrixvector, vector-vector products
- GMRES: Arnoldi iteration for solving Ax=b

 $q_1 \leftarrow e_1$ for  $j \in [1, k - 1]$ :  $h_{j,k-1} \leftarrow q_j^T q_k$  $q_k \leftarrow q_k - h_{j,k-1}q$  $h_{k,k-1} \leftarrow ||q_k||$  $q_k \leftarrow \frac{q_k}{h_{k,k-1}}$ 

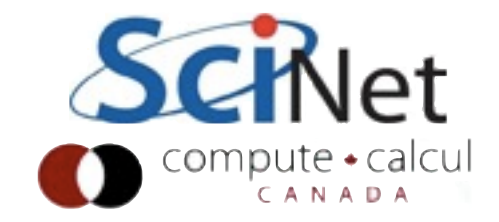

# Sparse Matricies

- So far, we've been assuming our matrices are dense; there are numbers stored for every entry in matrix.
- This is indeed often the case, but it's also often that huge numbers of the entries are zero: some roughly constant number of entries per row, much less than n.
- Difference between  $n^2$  and n can be huge if  $n \sim 10^6$ ; difference between doing and not doing the problem.
- Happens particularly often in discretizing PDEs.

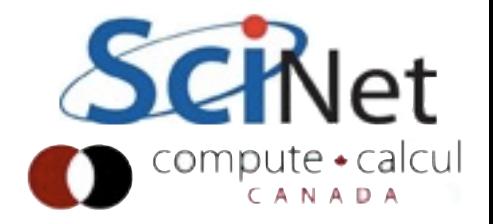

#### Discretizing Derivatives

- Done by finite differencing the discretized values
- Implicitly or explicitly involves interpolating data and taking derivative of the interpolant

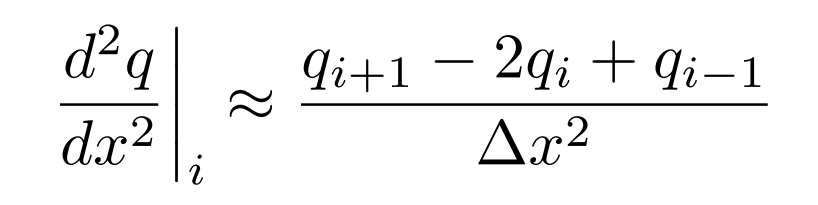

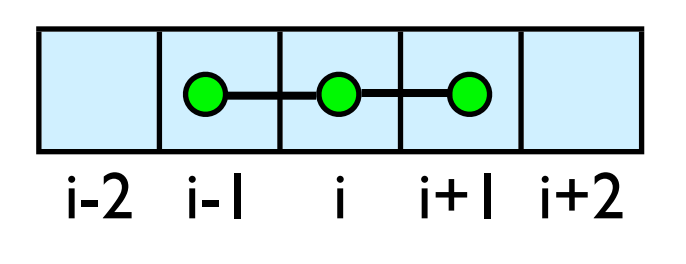

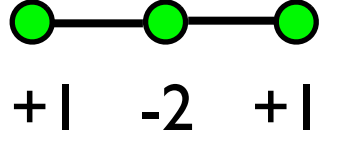

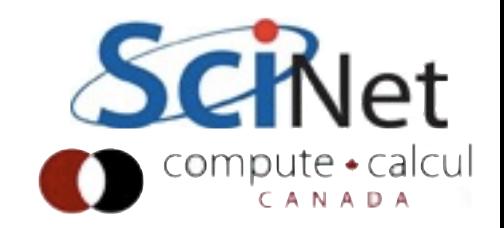

$$
\frac{d\mathbf{q}}{dt} = \sigma \begin{pmatrix}\n-2 & 1 & & & & \\
 & 1 & -2 & 1 & \\
 & & & \cdots & \\
 & & & & 1 & -2\n\end{pmatrix} \mathbf{q}
$$
\n
$$
\frac{d\mathbf{q}}{dt} \approx \frac{\mathbf{q}^{n+1} - \mathbf{q}^{n}}{\frac{d\mathbf{t}}{dt}} \approx \frac{\mathbf{q}^{n+1} - \mathbf{q}^{n}}{\Delta t}
$$
\n
$$
\mathbf{q}^{n+1} = (\mathbf{I} + \sigma \Delta t \mathbf{A}) \mathbf{q}^{n}
$$
\n
$$
\mathbf{q}^{n+1} = \sigma \Delta t \begin{pmatrix}\n\frac{1}{\sigma \Delta t} - 2 & 1 & & & \\
 & 1 & \frac{1}{\sigma \Delta t} - 2 & 1 & \\
 & & & \ddots & \\
 & & & & 1 & \frac{1}{\sigma \Delta t} - 2\n\end{pmatrix} \mathbf{q}^{n}
$$

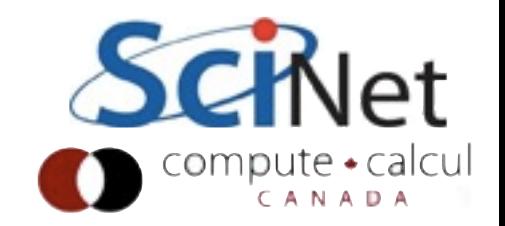

#### Boundary Conditions

- What happens when stencil goes off of the end of the box?
- Depends on how you want to handle boundary conditions.
- Typically easiest to have extra points on end, set values to enforce desired BCs.

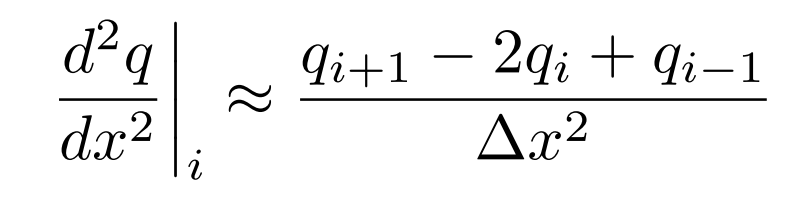

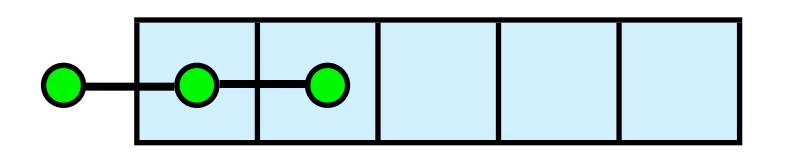

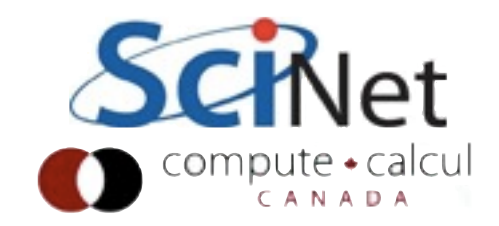

#### Boundary Conditions

- Dirichlet (fixed value) boundary conditions: just have 1 on diagonal, 0 elsewhere, keeps value there constant.
- Neumann (derivitave) bcs: requires more manipulation of the equations.

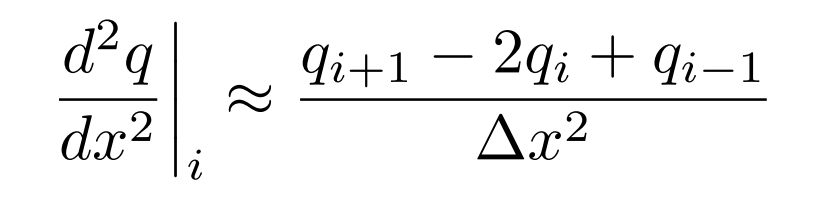

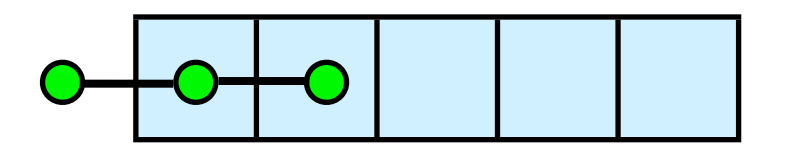

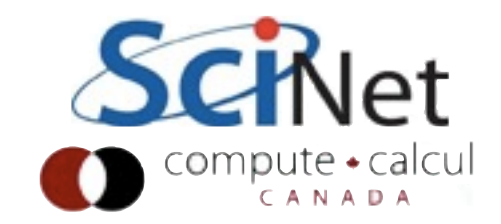

# Inverses destroy sparsity

• For sparse matrices like above, LU decompositions may maintain much sparsity (particularly if banded, etc)

$$
\begin{pmatrix}\n1 & -1 & & & & \\
-1 & 2 & -1 & & & \\
& -1 & 2 & -1 & & \\
& & -1 & 2 & -1 & \\
& & & -1 & 2\n\end{pmatrix} = \begin{pmatrix}\n1 & & & & & \\
-1 & 1 & & & & \\
& -1 & 1 & & & \\
& & -1 & 1 & & \\
& & & -1 & 1\n\end{pmatrix} \begin{pmatrix}\n1 & -1 & & & & \\
& 1 & -1 & & & \\
& & 1 & -1 & \\
& & & 1 & -1 & \\
& & & 1 & 1\n\end{pmatrix}
$$
\n
$$
\begin{pmatrix}\n1 & -1 & & & & \\
-1 & 2 & -1 & & \\
& -1 & 2 & -1 & \\
& & & -1 & 2\n\end{pmatrix}^{-1} = \begin{pmatrix}\n5 & 4 & 3 & 2 & 1. \\
4 & 4 & 3 & 2 & 1. \\
3 & 3 & 3 & 2 & 1. \\
2 & 2 & 2 & 2 & 1. \\
1 & 1 & 1 & 1 & 1\n\end{pmatrix}
$$

- Inverses in general are full
- For large n, difference beween cn and  $n^2$  huge.

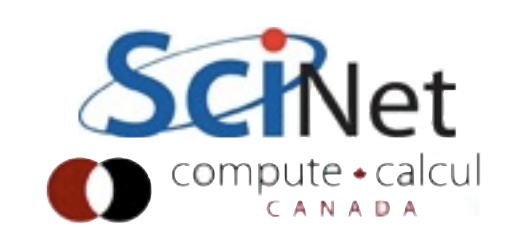

# Sparse (banded) LU

- If entries only exist within a narrow band around diagonal, then row, column operations fast.
- May get significant "fill" in" depending on exact structure of matrix
- (This is artificially good example)

$$
\begin{pmatrix}\n1 & -1 & & & & & \\
-1 & 2 & -1 & & & \\
& -1 & 2 & -1 & & \\
& & -1 & 2 & & \\
& & & -1 & 2\n\end{pmatrix} = \begin{pmatrix}\n1 & -1 & & & & \\
-1 & 1 & & & \\
& -1 & 1 & & \\
& & -1 & 1 & \\
& & & -1 & 1\n\end{pmatrix}
$$

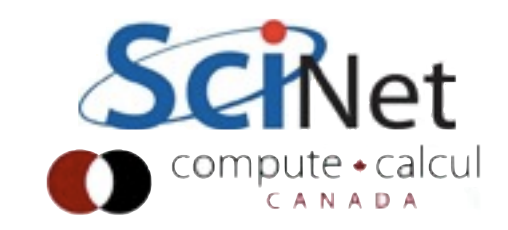

# Sparsity patterns

- Sparse matrices can have arbitray sparsity patterns
- Typically need at less than 10% nonzeros to make dealing with sparse matricies worth it.
- Half zeros typically just store full matrix.

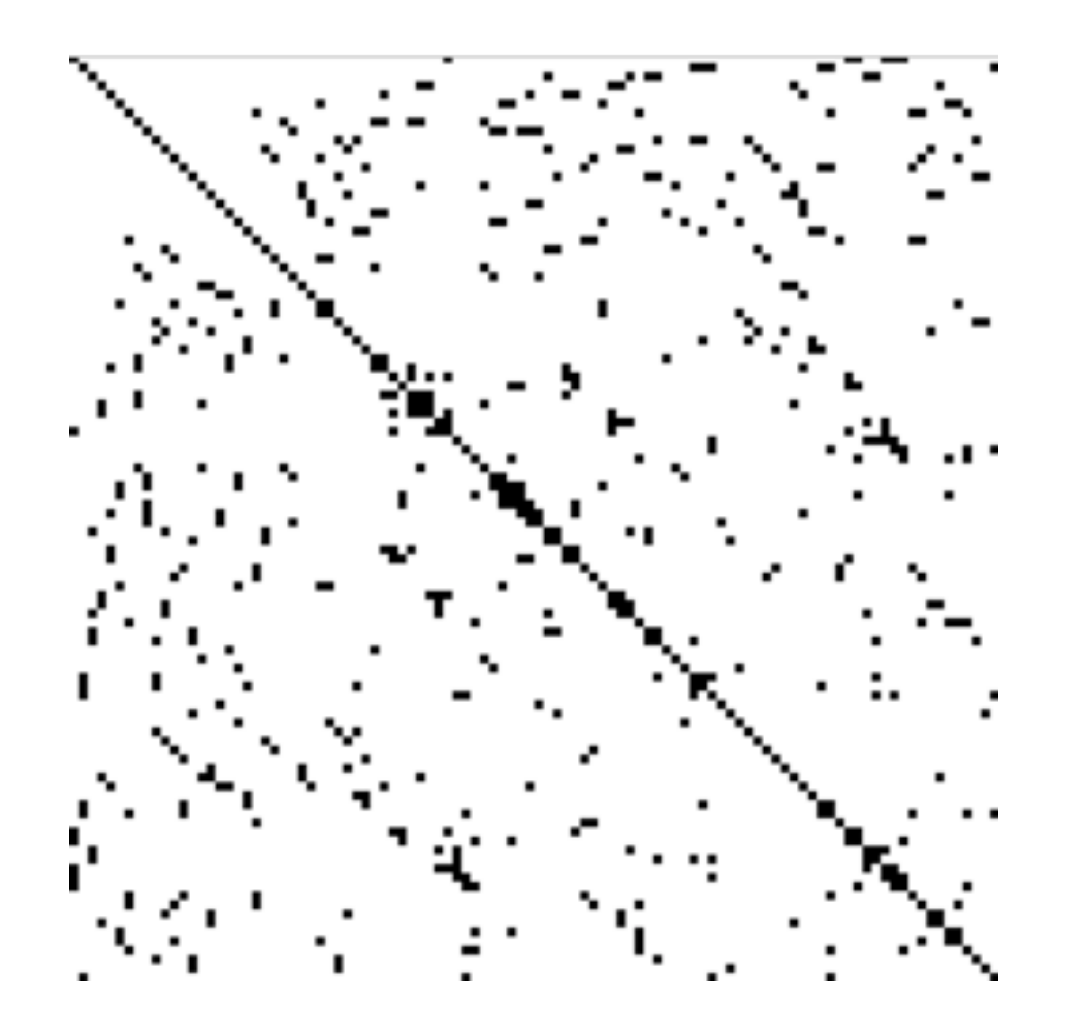

[http://en.wikipedia.org/wiki/File:Finite\\_element\\_sparse\\_matrix.png](http://en.wikipedia.org/wiki/File:Finite_element_sparse_matrix.png)

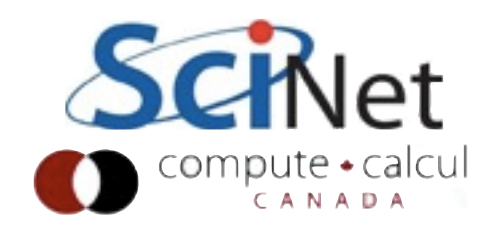

## Common Sparse Matrix Formats:

- CSR (Compressed Sparse Row): Just join all the nonzeros in rows together, with pointers to where each starts, and (similar sized) array of column for each value
- CSC (Compressed Sparse Column): Same, but flip row/ column
- Banded: just store diagonals +/- some bandwidth
- Many many more.

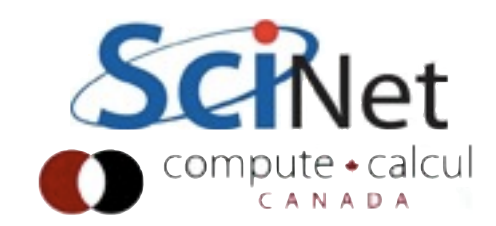

# Iterative Ax=b solvers: Conjuate Gradient

- SPD matrices, works particularly well on sparse systems
- "Steepest Descent", but only on conjugate (w/rt A) directions: no "doubling back"

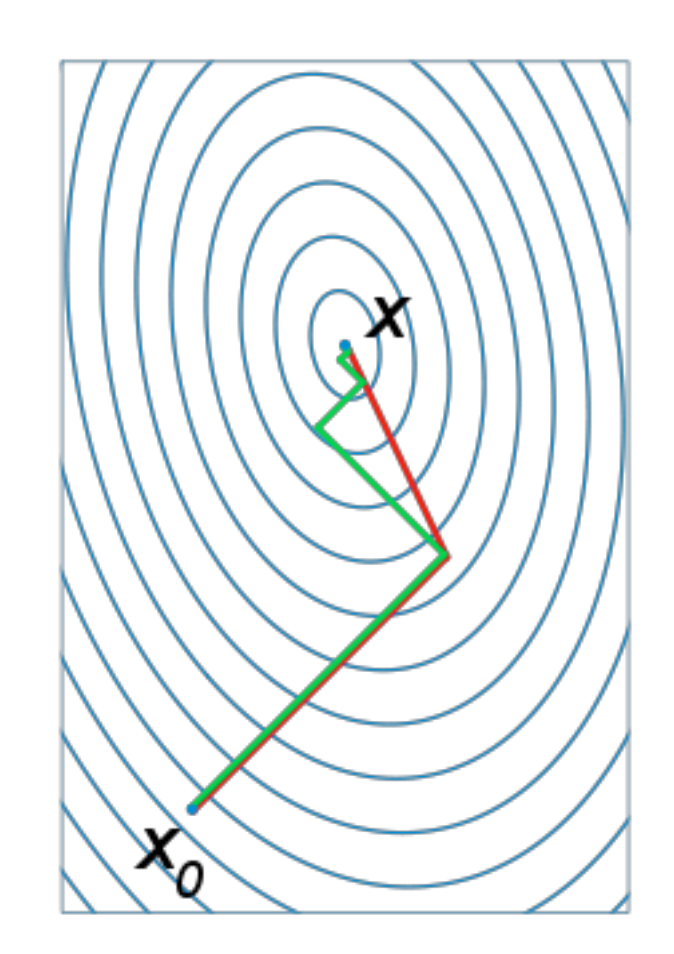

[http://en.wikipedia.org/wiki/Conjugate\\_gradient\\_method](http://en.wikipedia.org/wiki/Conjugate_gradient_method)

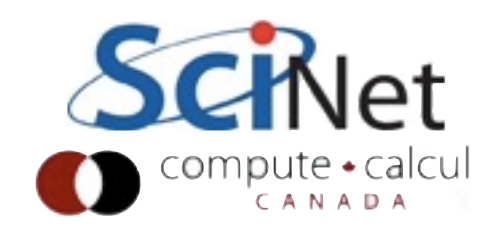

### Conjugate Gradient Method

 $\mathbf{r}_0 := \mathbf{b} - \mathbf{A}\mathbf{x}_0$  $\mathbf{p}_0 := \mathbf{r}_0$  $k := 0$ repeat  $\alpha_k := \frac{\mathbf{r}_k^{\mathrm{T}} \mathbf{r}_k}{\mathbf{p}_k^{\mathrm{T}} \mathbf{A} \mathbf{p}_k}$  $\mathbf{x}_{k+1} := \mathbf{x}_k + \alpha_k \mathbf{p}_k$  $\mathbf{r}_{k+1} := \mathbf{r}_k - \alpha_k \mathbf{A} \mathbf{p}_k$ if r<sub>k+1</sub> is sufficiently small then exit loop end if  $\beta_k := \frac{\mathbf{r}_{k+1}^{\mathrm{T}} \mathbf{r}_{k+1}}{\mathbf{r}_{k}^{\mathrm{T}} \mathbf{r}_{k}}$ 

$$
\mathbf{p}_{k+1} := \mathbf{r}_{k+1}^n + \beta_k \mathbf{p}_k
$$
  

$$
k := k+1
$$

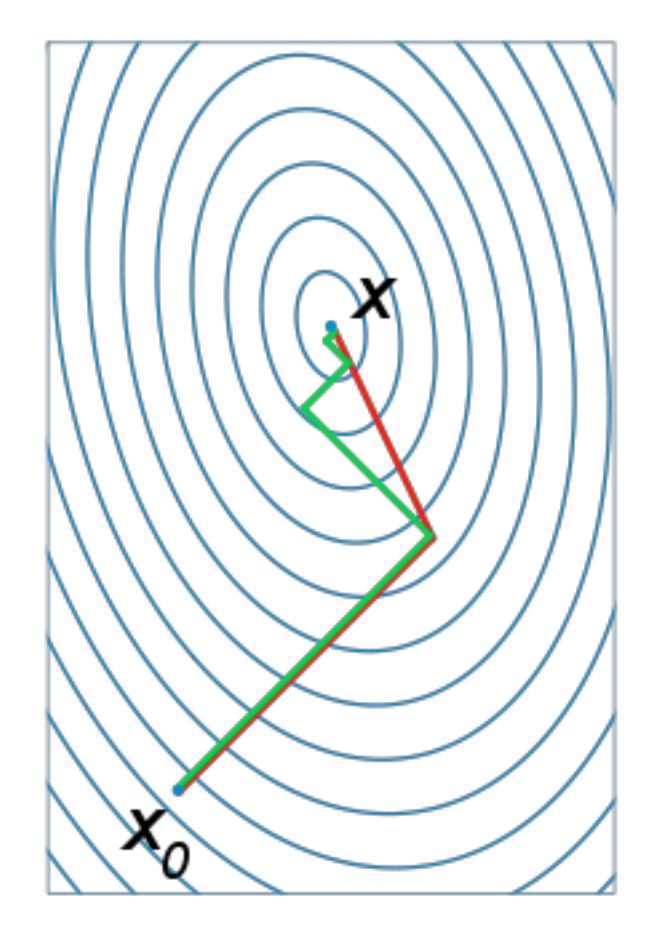

end repeat

[http://en.wikipedia.org/wiki/Conjugate\\_gradient\\_method](http://en.wikipedia.org/wiki/Conjugate_gradient_method)

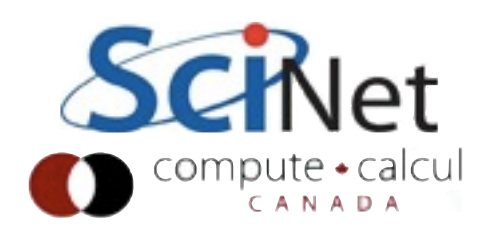

#### Resources

- Trefethen & Bau, "Numerical Linear Algebra" <http://people.maths.ox.ac.uk/trefethen/text.html>
- Strang on ITunes U: "Mathematical Methods for Engineers" or "Linear Algebra" - excellent lectures by a master.

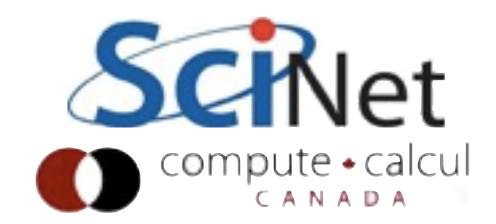

#### Homework

Educational *and* fun.

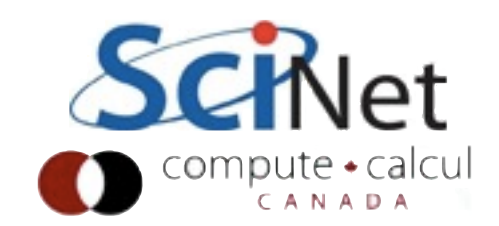
• We've talked about a matrix arising from the explicit finite difference heat diffusion equation; a related form (the implicit equations) provides the temperature at a much later time from that of an earlier time,

$$
\begin{pmatrix}\n1 & 2 & -1 & & & \\
-1 & 2 & -1 & & & \\
& & \dots & & \\
& & & -1 & 2 & -1 \\
& & & & & 1\n\end{pmatrix} x^{n+1} = x^n
$$

- For a 1d grid of size 100 (eg, 100x100 matrix A), *using lapack*, find the long term evolution of an initial condition where  $x = 1$  at the first zone, and zero everywhere else (hot plate "turns on" in a cold domain). Plot and explain the results. (Hand in code, makefile, logs, plot, text file explaining).
- You want to use the driver routines for linear solvers, http://www.netlib.org/lapack/lug/node26.html . Do solution in double precision (D SV). Which one should you choose?

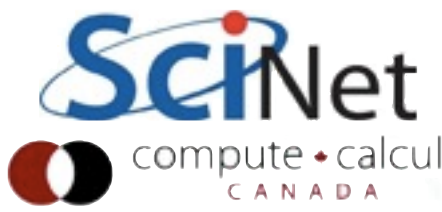

# Lapack Hints

- If you just allocate an nxn array, the "leading" dimension" of the array is n.
- Have to make sure 2d array is contiguous block of memory
- C vs FORTRAN array orderings orderings

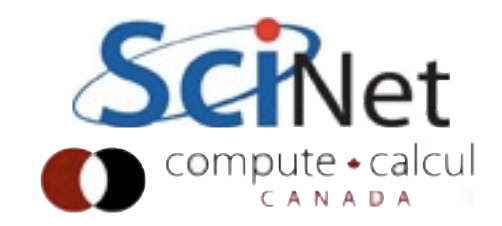

- Linear least squares
- For 100 points  $(x = 0, 1, 2)$  generate 100 random y values in [0,1],
- And fit to a cubic, eg:

$$
\begin{pmatrix} x_0^3 & x_0^2 & x_0 & 1 \ x_1^3 & x_1^2 & x_1 & 1 \ \cdots & \cdots & \cdots & \cdots \\ x_n^3 & x_n^2 & x_n & 1 \end{pmatrix} \begin{pmatrix} a \\ b \\ c \\ d \end{pmatrix} = \begin{pmatrix} y_0 \\ y_1 \\ \cdots \\ y_n \end{pmatrix}
$$

- Use DGELS
- Print fit, plot fit  $+$  data

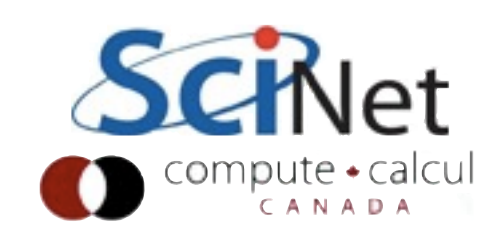

• The time-explicit formulation of the 1d heat diffusion equation has a term that looks like this (ignoring boundary conditions)

$$
\frac{D\Delta t}{\Delta x^2} \begin{pmatrix} -2 & 1 & & & & \\ 1 & -2 & 1 & & & \\ & 1 & -2 & 1 & & \\ & & \cdots & & & \\ & & & 1 & -2 & 1 \\ & & & & 1 & -2 \end{pmatrix} x^n
$$

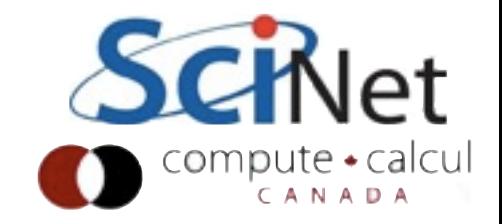

- Ignoring the constants, what are the eigenvalues for this problem - what might we expect to get amplified/damped by this operator? (use 100 points; D\_\_EV)
- Plot the eigenmode with the largest and smallest absolute eigenvalues, and explain them.
- Use the largest abs. eigenvalue to put a constraint on dt given dx, D. This is a stability constraint on the numerical method; for larger timesteps, method blows up.

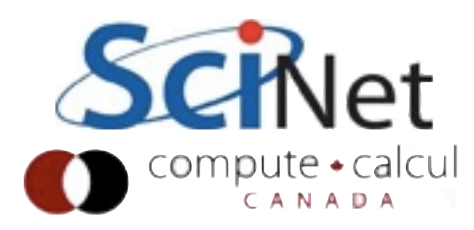